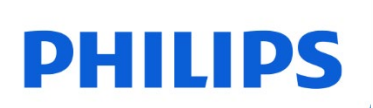

micro SD kártya

**UHS-I U3** 

FMMP65B

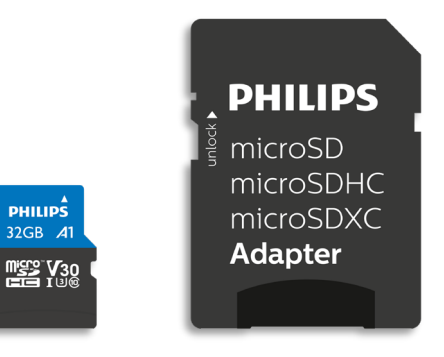

# Használati útmutató

#### Köszönjük, hogy termékünket választotta, számunkra az Ön pozitív tapasztalata termékünkkel fontos.

#### Tisztelt Philips terméktulajdonos,

Köszönjük bizalmát a Philips vállalatban és azt, hogy a Philips micro SD kártya mellett döntött. Ez a memóriakártya kitűnő megoldás a fájlok könnyű és biztonságos tárolására és másolására. Ez a memóriakártya kitűnő teljesítményt nyújt és bővített tartóssággal rendelkezik.

Bízunk abban, hogy termékünk megfelel elvárásainak.

Termékünk beszerzését követően Ön átfogó garanciának és szerviz hálózathatnak örvend. További információkért erről a microSD kártyáról kérjük, forduljon forgalmazójához, forduljon hozzánk a [philips@leligroup.eu](mailto:philips@leligroup.eu) e-mail címen vagy látogasson el [www.philips.com/support](http://www.philips.com/support) weboldalunkra.

A termék használata előtt kérjük, olvassa el figyelmesen ezt a használati útmutatót.

Köszönjük, hogy a Philips termék mellett döntött és sok örömöt kívánunk termékünk használatában.

## Tartalomjegyzék

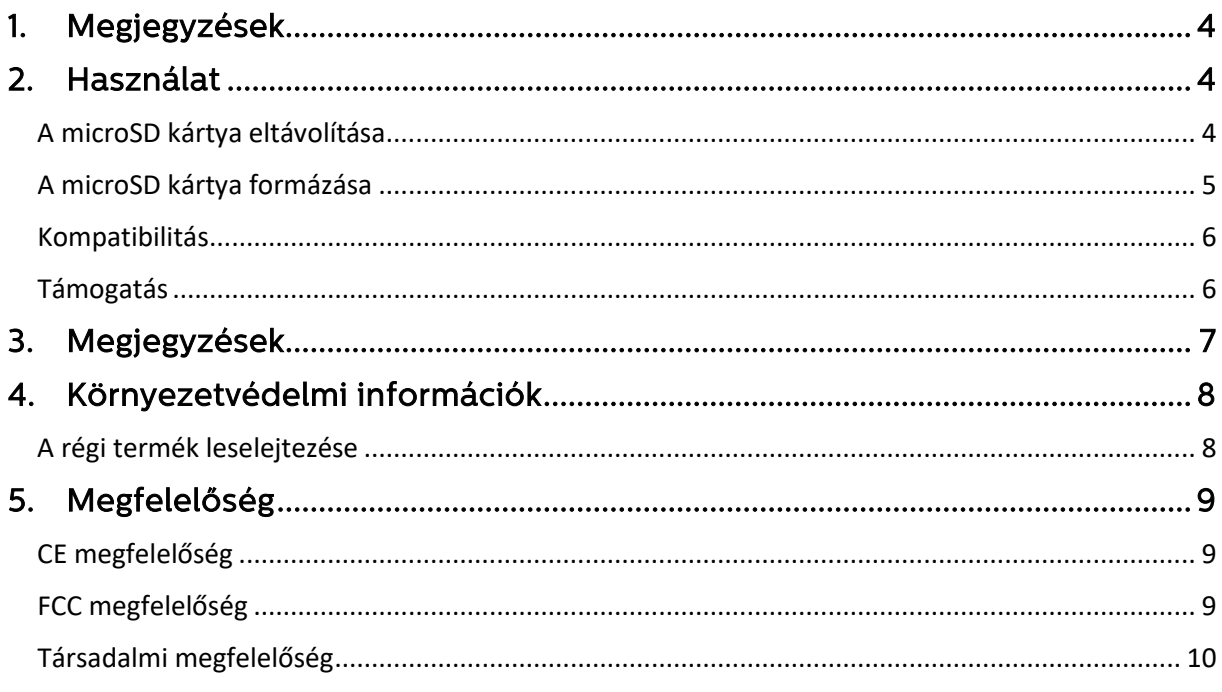

## <span id="page-3-0"></span>1. Megjegyzések

Leírások: Philips microSD kártya Kapacitás: 32GB – 512GB Bus interfész: UHS-I Sebességi osztály: 10. osztály UHS sebességi osztály: U3 Video sebességi osztály: V30 Teljesítmény osztály: A1 Olvasási sebesség: Max. 100MB/s (belső tesztek alapján) 32GB Max. 95MB/s

## <span id="page-3-1"></span>2. Használat

- 1. Csatlakoztassa a microSD kártyát a gazdagéphez.
- 2. Amennyiben a gazdaeszköz az SD kártya formázását igényli, helyezze a microSD kártyát az SD adapterbe.

#### <span id="page-3-2"></span>A microSD kártya eltávolítása

Amennyiben microSD kártyát használ, a rendszer bizonyos alkalmazásokat és folyamatokat futtathat a háttérben. A microSD kártya eltávolítása előtt bizonyosodjon meg a teljes folyamat befejezéséről; a microSD kártya biztonságos eltávolításának céljából kövesse az alábbi utasításokat.

- Windows XP és újabb verziók:
- 1. Kattintson a "This PC" ikonra.
- 2. Kattintson az egér jobboldali gombjával a microSD kártya szimbólumára.
- 3. Kattintson az "Eject" (Kiadás) opcióra.
- 4. A "Safe to Remove the Hardware" (A hardver eltávolítása biztonságos) üzenet kijelzése után a microSD kártya eltávolítható a számítógépből.
- Mac OS 9.0 vagy újabb verzió:
- 1. Csúsztassa a microSD kártya piktogramját a "Trash" (Kuka) ikonra.
- 2. Miután a rendszer megerősíti a microSD kártya készenléti üzemmódba kapcsolását, távolítsa el a microSD kártyát a számítógépből.

• Egyéb eszközök: A microSD kártya eltávolításához kérjük, olvassa el eszközének használati útmutatóját.

• Amennyiben a microSD kártyát helytelenül távolítja el eszközéből, a kártyán tárolt fájlok megsérülhetnek, illetve a microSD kártya megrongálódhat.

#### <span id="page-4-0"></span>A microSD kártya formázása

A microSD kártya formázása segíthet az alábbi esetekben:

- a. A microSD kártyán tárolt adatok törléséhez a fájlok egyszerű törlése nem elég. Egyszerű törlés esetében maradhatnak adatok a kártyán. A microSD kártya teljes törléséhez a formázást javasoljuk.
- b. Amennyiben eszköze nem ismeri fel a microSD kártyát a rendszer olyan hibaüzenetet jelez ki, mint "Unsupported File System" (Nem támogatott fájlrendszer).

A microSD kártya formázásához kérjük, kövesse az alábbi utasításokat.

 $\cdot$  PC:

- 1. Kattintson a "This PC" ikonra.
- 2. Kattintson az egér jobboldali gombjával a microSD kártya szimbólumára.
- 3. Kattintson a "Format..." (Formázás...) opcióra.
- 4. Kattintson az óhajtott fájlrendszerre, majd a "Start" opcióra.

• Egyéb eszközök: A microSD kártya eltávolításához kérjük, olvassa el eszközének használati útmutatóját.

• Kérjük, ne feledje, a microSD kártya formázását követően a microSD kártyán tárolt összes adat visszavonhatatlanul törlődik.

#### <span id="page-5-0"></span>Kompatibilitás

Ellenőrizze a gazdaeszköz (kamera, telefon, táblagép, TV, hangrögzítő és nyomtató) által támogatott maximális kapacitást.

Ellenőrizze a gazdakészülék formátumát.

• Amennyiben a gazdaeszköz támogatja az SDXC vagy a microSDXC formátumokat, a gazdaeszköz használható az SDXC, microSDXC, SDHC és microSDHC memóriakártyákkal.

• Amennyiben a gazdaeszköz támogatja az SDHC vagy a microSDHC formátumokat, a gazdaeszköz használható az SDHC és a microSDHC memóriakártyákkal.

#### <span id="page-5-1"></span>Támogatás

- Windows® XP és újabb verziók
- Mac OS 9.0 és újabb verziók
- Linux 2.4.0 és újabb verziók
- Android™ 4.0 és újabb verziók

## <span id="page-6-0"></span>3. Megjegyzések

Ne helyezze a microSD kártyát:

- nagyon forró vagy hideg;
- vibráló;
- korróziót okozó gázokat tartalmazó;
- poros vagy szennyezett;
- nagy páratartalmú;
- közvetlen napfénynek kitett helyekre.

Áramfogyasztás készenléti állapotban: < 100 mA.

A termékgarancia kizárólag a MicroSD kártyára vonatkozik és megőrzi érvényességét, amennyiben az egységet szakszerűen, illetve a használati úrmutatónak és a rendszernek megfelelően használja. Az említett korlátozások a vállalat által biztosított olyan szolgáltatásokra is kiterjed, mint az ügyfélszolgálat.

Az egység használatából származó károk vagy veszteségek esetében, illetve a harmadaik felek által közölt igények esetében a vállalatot semmilyen felelősség nem terheli.

## <span id="page-7-0"></span>4. Környezetvédelmi információk

 A felesleges csomagolást eltávolítottuk. A csomagolást egymástól két könnyen elkülöníthető anyag alkotja: kartonpapír (kártya) és műanyag (SSD tálca). A csomagolás újrahasználható és megfelelő szakvállalat által újrahasznosítható anyagokból készült. A csomagolás és a régi berendezések leselejtezésekor kérjük, cselekedjen a helyi előírásoknak megfelelően.

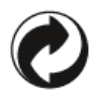

Ez a csomagoláson feltüntetett szimbólum jelzi, hogy a gyártó anyagilag hozzájárult a csomagolás visszaszerzéséhez és újrahasznosításához.

#### <span id="page-7-1"></span>A régi termék leselejtezése

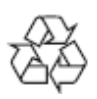

A termék és annak alkatrészei újrahasznosítható és újrahasználható anyagokból készültek.

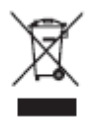

Ez a csomagoláson feltüntetett szimbólum tanúsítja, hogy a termék megfelel a 2012/19/EU irányelvnek és jelzi, hogy a leselejtezés háztartási hulladékokkal tilos. Javasoljuk, hogy a terméket hivatalos gyűjtőponton adja le. Kérjük, érdeklődje meg, hol találhatók olyan gyűjtőpontok, ahol az elektromos termékek leadhatók. Kérjük, cselekedjen mindig a helyi előírásoknak megfelelően és soha ne selejtezze le a terméket háztartási hulladékokkal. A termék megfelelő leselejtezésével Ön is hozzájárul a környezet és az egészségé megóvásához.

# <span id="page-8-0"></span>5. Megfelelőség

### <span id="page-8-1"></span>CE megfelelőség

 $\epsilon$ 

Ez a szimbólum tanúsítja, hogy a termék megfelel az EGK egészségügyi, biztonsági és környezetvédelmi előírásainak. A terméket az EMC (elektromágneses összeférhetőség) és a RoHS (veszélyes anyagok korlátozása) irányelvek előírásainak figyelembevételével gyártottuk. A környezeti hatások minimalizálásának céljából és a környezet iránti felelősségtudatból termékünk megfelel az Európai Unió SVHC (különös aggodalomra okot adó anyagok) és a REACH (vegyi anyagok regisztrálása, értékelése, engedélyezése és korlátozása) előírásainak.

## <span id="page-8-2"></span>FCC megfelelőség

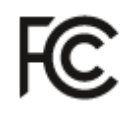

Az eszköz megfelel az FCC előírások 15. fejezetébe foglalt követelményeknek. Használatkor kérjük, figyeljen az alábbi két feltételre:

1. Ez az eszköz nem okozhat káros interferenciákat és

2. Bizonyosodjon meg arról, hogy az eszköz ellenáll bármilyen interferenciának, többek között a hibás működést okozó interferenciáknak is.

A végrehajtott tesztek alapján megállapítottuk, hogy az eszköz megfelel az FCC szabályzat 15. fejezetében foglalt és a B osztályú digitális eszközökre vonatkozó előírásoknak és korlátozásoknak. Az említett korlátozások célja a lakóépületek berendezései által generált káros interferenciák elleni védelem. Ez a berendezés rádiófrekvenciákat generál, használ és sugároz; szakszerűtlen telepítés és használat esetében negativ interferenciával károsíthatja a rádiókommunikációt. Az interferenciák jellegzetes telepítés esetében sem garantált. Amennyiben az eszköz káros interferenciát gyakorol a rádió- és televíziókészülékekre (megállapítható a készülék be- és kikapcsolásával), az interferenciakorrigálás céljából javasoljuk az alábbi intézkedéseket: Állítsa más pozícióba vagy helyezze más helyre a vevőantennát. Növelje meg a berendezés és a vevőkészülék közötti távolságot. Az áramkörön csatlakoztassa a berendezést egy olyan kimenethez, mely nem azonos a vevőkészülék működtetésére használt kimenettel. Amennyiben támogatást igényel kérjük, forduljon egy tapasztalt rádió- vagy TVszerelőhöz.

Kanada:

Ez a B osztályba sorolt digitális eszköz megfelel a Canadian Interference-Causing Equipment Regulations (Az Interferenciaokozó Berendezésekre Vonatkozó Kanadai Előírások) összes követelményének.

#### <span id="page-9-0"></span>Társadalmi megfelelőség

A termék gyártója rendelkezik RBA (Responsible Business Alliance - Felelősségteljes Üzleti Szövetség) tanúsítvánnyal. Ez azt jelenti, hogy a gyártó tagja egy olyan közösségnek, mely támogatja az etikus fenntarthatóságot és mely elkötelezte magát a munkatársak egészségvédelme, biztonsága és jogai mellett, illetve a környezetvédelem mellett. A gyártó tevékenységeit az ENSZ Nemzetközi Munkaügyi Szervezetének kódexében foglalt előírásoknak megfelelően végzi. A Társadalmi Megfelelőség főbb elvei:

- nincs diszkrimináció
- nincs gyermekfoglalkoztatás
- törvényes minimálbérek
- munkaórák szigorú betartása
- nincs ingyenmunka
- biztonságos munkakörnyezet
- korrupció megelőző intézkedések

A Philips termékeit a társadalmi fenntarthatóság elveinek és a legszigorúbb minőségi szabványok előírásainak betartásával készíti, így biztosítva, hogy a gyártásban és a forgalmazásban résztvevő munkatársak megfelelő, méltóságteljes és tiszteletteljes bánásmódban részesülnek.

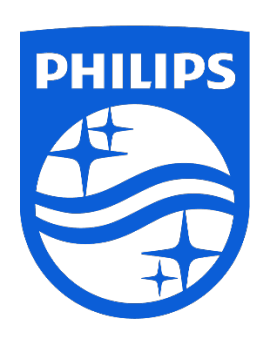

A műszaki adatok előzetes értesítés nélkül megváltozhatnak. A Philips és a Philips Shield Emblem a Koninklijke Philips N.V. bejegyzett, engedéllyel használt védjegyei. Ezt a terméket az MMD Hong Kong Holding Limited vagy annak egy leányvállalata felelősségi körében gyártották és értékesítették. A termékért garanciálisan az MMD Hong Kong Holding Limited felel.

UM\_ FMxxMP65B/00\_HU ver230512